# **STRANDS AND STANDARDS WEB DEVELOPMENT 2**

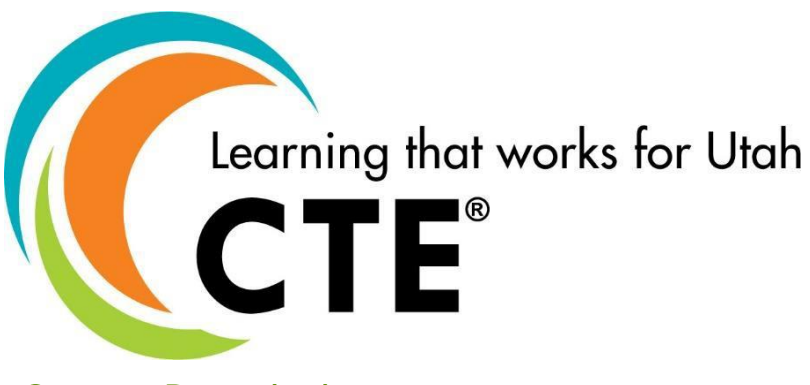

# Course Description

Web Development 2 is a course designed to build on previous content knowledge and skills learned in Web Development 1. Students will expand on the fundamentals of how the Internet works. They will learn and use the basic building blocks of the World Wide Web: HTML5 coding, Cascading Style Sheets (CSS), and JavaScript. They follow the steps to create a more robust website by planning, designing, developing, deploying, and maintaining of the website projects. Students will learn and use different scripting technologies to create more dynamic and interactive websites.

**In this course you will use and build upon all the skills you have learned in Web Dev 1.** 

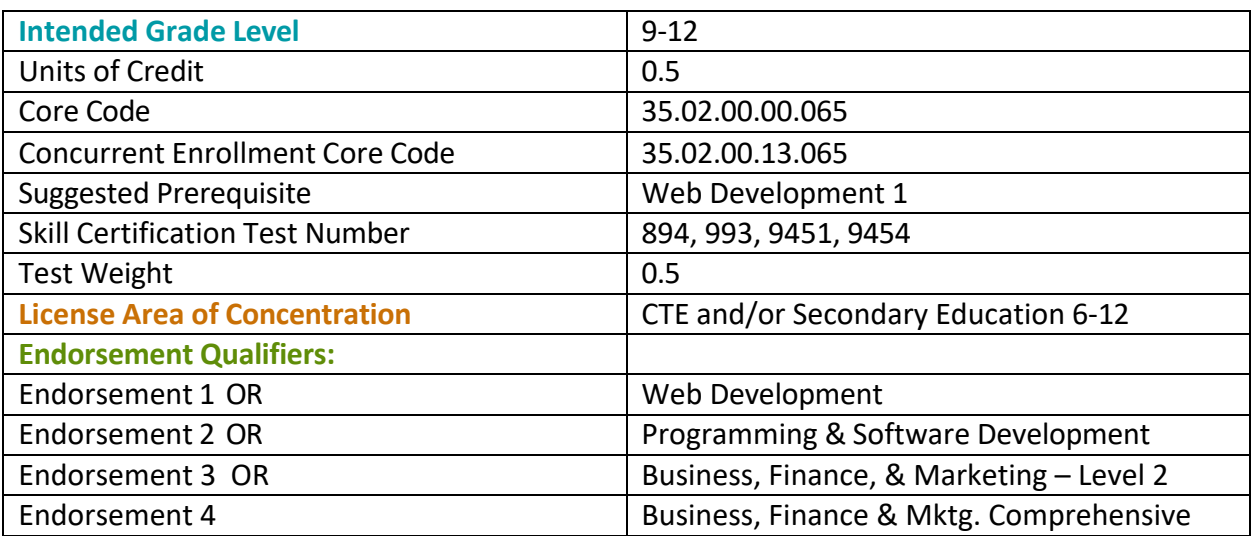

### STRAND 1

**Fundamentals of HTML5: Students will create a muti-page website using good coding practice. (Such as those found in [W3Schools.](https://www.w3schools.com/)) (Suggested time proportion 20%)** 

#### Standard 1

Use advanced HTML5 elements to create website.

- Add SVG images (i.e.: image map, icons, logos, etc.)
	- You can use original images or use a library of SVG images.
- Code HTML forms on websites (i.e.: radio, checkbox, text field, text area, field set, dropdown lists, legend, etc.)
- Submit Button (Students need to code the button, but it will not submit without access to a server)
	- GET good for non-secure data & has a limited number of characters
	- POST secure and no size limitations
	- Understand the action that will run on the server on the form submit button. (PHP file)
- Code iframes, embed, or add the canvas element on a website
- Incorporate JavaScript on a webpage
	- In-line
	- Internal
	- External JS
- Incorporate API's on websites. (ie: drag and drop, geolocation, webstorage, web works, etc.)

### Performance Skills

Students will be able to code advanced HTML5 elements to create a website.

### STRAND 2

**Cascading Style Sheets (CSS): Students will style websites using CSS. (Suggested time proportion 35%)** 

#### Standard 1

Understand the use of various CSS selectors.

- Understand the cascade order for browser default, inline, internal, and external style sheet
- Code element selections to modify HTML elements (tag, ID, & classes)
- Code contextual selectors to modify nested elements (i.e.: footer nav {}, header ul {}, etc.)
- Code pseudo class selectors (i.e.: a: link, a:visited, a:active a:hover)
- Code pseudo element selectors
	- Here are some examples:
		- ::after{clear:both}
		- p::first-line{color: #00FF00;}
		- etc.

#### Standard 2

Format page layout with advanced CSS.

- Use grids, flexbox, or a combination for page layouts
- Use width, height, or auto to adjust the size of the elements
- Code navigation bars
- Use text align, margin, and padding
- Use float to position elements

#### Standard 3

Build responsive websites.

- Media queries
- SVG & picture elements
- Responsive text size using rem, vh, and vw in css
- Responsive navigation bar
- Introduce the concept of frameworks like: BootStrap, JQuery, Vue.js, Nodejs, etc.

#### Standard 4

Code animation and graphics with advanced CSS.

- Buttons. (i.e.: rounded, colored, etc.)
- Image overlay hover. (i.e.: Fade-in, slide-out, etc.)
- Image slider or carousel

# STRAND 3

**Site Planning and Design: Students will plan, design, implement, and maintain website(s). (Suggested time proportion 10%)** 

#### Standard 1

Create a website plan and pitch for a client.

- Identify basic principles of website usability, readability, and accessibility
- Plan a website by using sketches, website hierarchy, wireframe, or a site map
- Communicate with others (such as peers and clients) about design and content plans
- Produce website designs that work on various devices and browser versions/configurations
- Plan, communicate, or present a client's website before, during or after website development

#### Standard 2

Create content for website.

- Create and prepare 2D images. .gif, .png, .jpg, .svg
- Prepare rich media, such as, video, sound, or animation
- Identify when to use various image and digital media file formats
- Optimize images for web content, such as resize, resolution, compress, thumbnails
- Understand the use of favicons
- Identify how to avoid violating copyright rules
- Demonstrate the use of semantic elements such as: audio, video, and figure

### Standard 3

Uploading and maintaining a site.

- Understand and be able to describe the capabilities of web servers
- FTP pages to a web server ( \*Optional if security allows.)
- Differentiate between types of IP addresses
- Describe a static IP address
- Describe a Dynamic IP address
- Differentiate between ipv4 and ipv6
- Conduct basic technical tests such as validating the website (W3C compliant), accessibility, SEO, etc.
- Present webpages to others for quality assurances (QA) such as team members and clients for feedback and evaluation on technical merits and usability
- Identify methods for collecting site feedback, such as using counters, feedback forums, Google Analytics, Google Webmaster Tools
- Provide site maintenance using bug reports, backups, and promotion
- Document all aspects of website maintenance
- Identify internet protocols: http, https, ftp, tcip/ip

### Standard 4

Work as a team to create a website.

• Use good oral and written communication skills as a team member

## STRAND 4

**JavaScript has become an essential web technology along with HTML and CSS, as most browsers implement JavaScript. Students will understand basic JavaScript in front-end and back-end development, mobile app development, desktop app development, and game development. (Suggested time proportion 30%)** 

#### Standard 1

Intro to JavaScript

- Introduce JavaScript and how it is used in web development
- Include some simple JavaScript in your website.

#### Standard 2

Functions in JavaScript

- Introduce functions
- Create custom functions for example: function myFunction() {alert("Hello World!");}

#### Standard 3

Variables in JavaScript

• Introduce variables and uses – for example: var name = prompt("Enter you name: "); alert("Your name is" + name);

#### Standard 4

Input in JavaScript

- Learn how to gather input from the user
- Store user input into a variable

### STRAND 5

#### **Comprehensive website. (Suggested time proportion 5%)**

#### Standard 1

Build an interactive responsive website

#### Standard 2

Participate in a CTSO, Utah Digital Media Arts Festival, or competition

### Overall Performance Skills

Students must be able to:

- Create and validate website HTML
- Create and validate website CSS

# Workplace Skills

The following workplace skills should be discussed, taught, and re-enforced in the course:

- Communication
- Teamwork
- Critical and Creative Thinking
- Problem Solving
- Dependability
- Legal requirements / expectations

# Skill Certificate Test Points by Strand

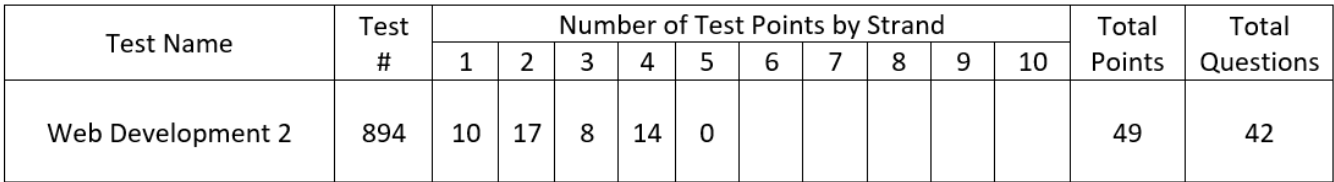

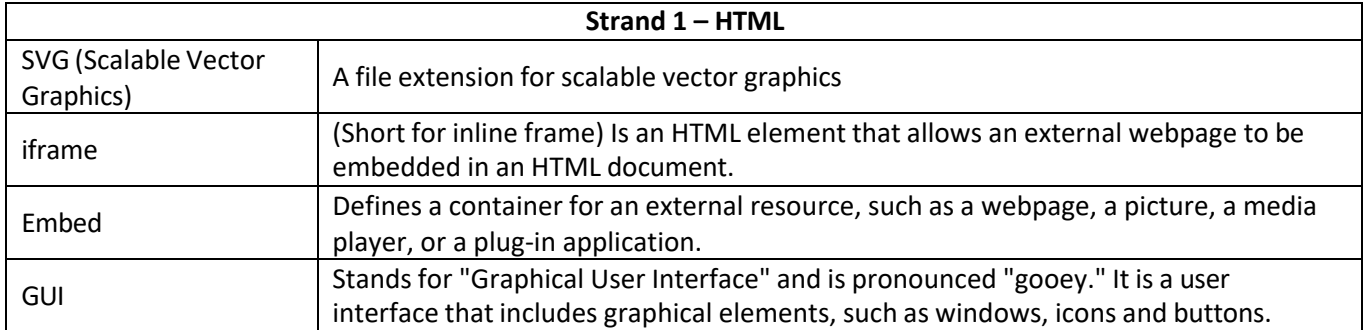

# Vocabulary **–** Page 1

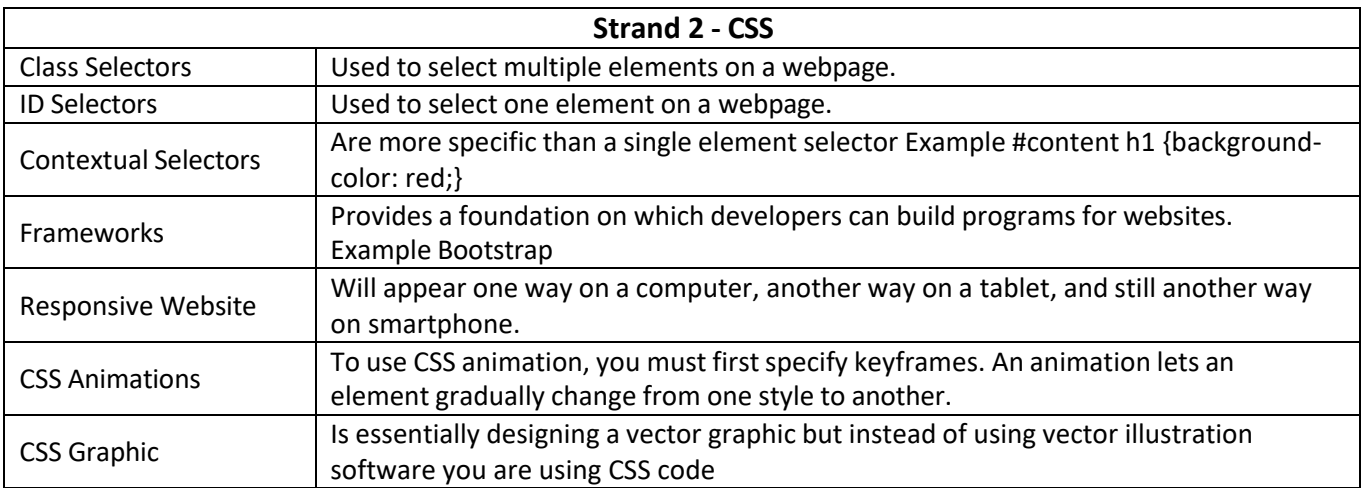

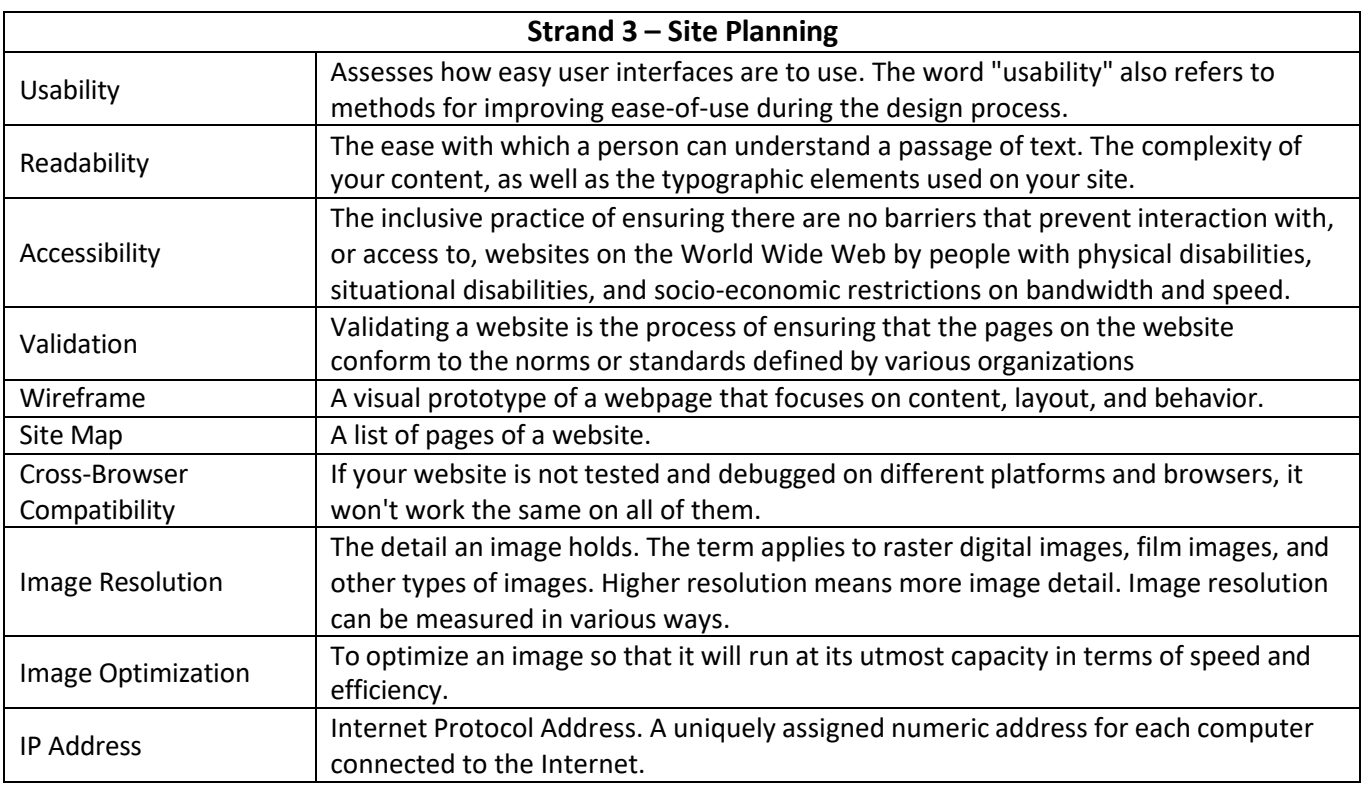

# Vocabulary **–** Page 2

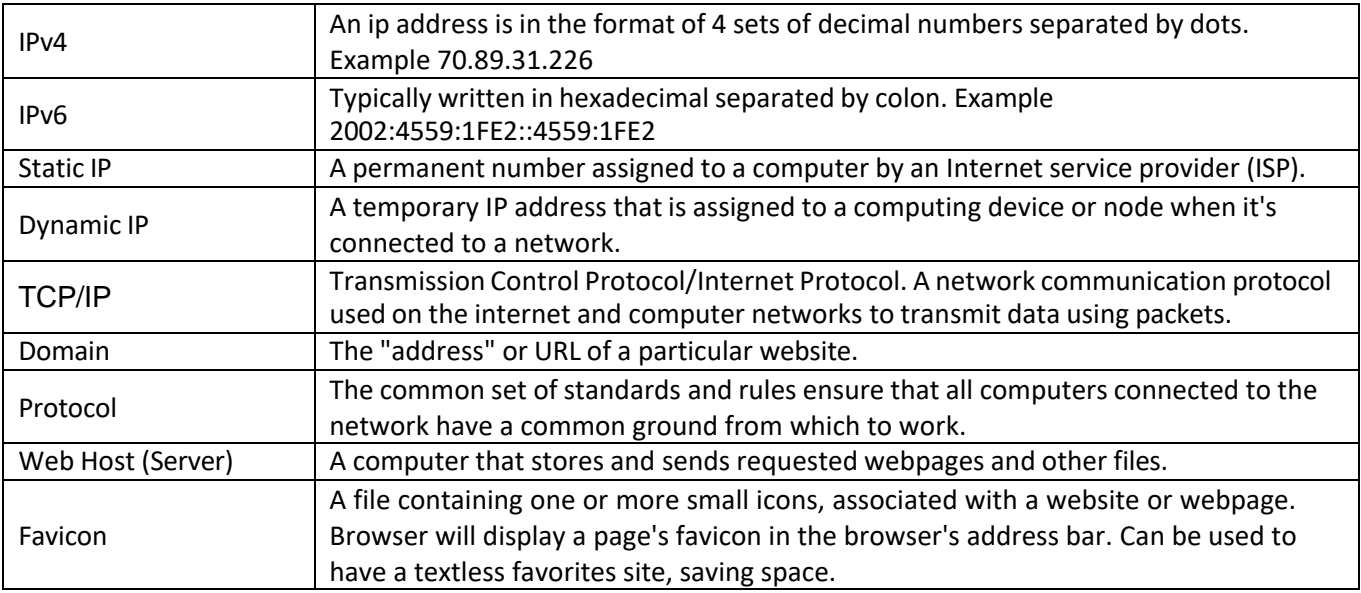

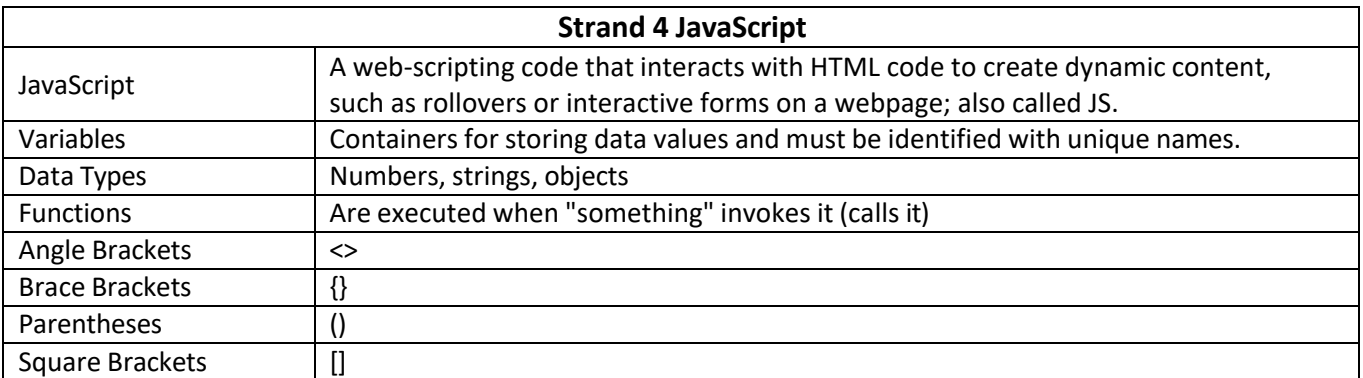

# WEB DEVELOPMENT 2

# Code List **–** Page 1

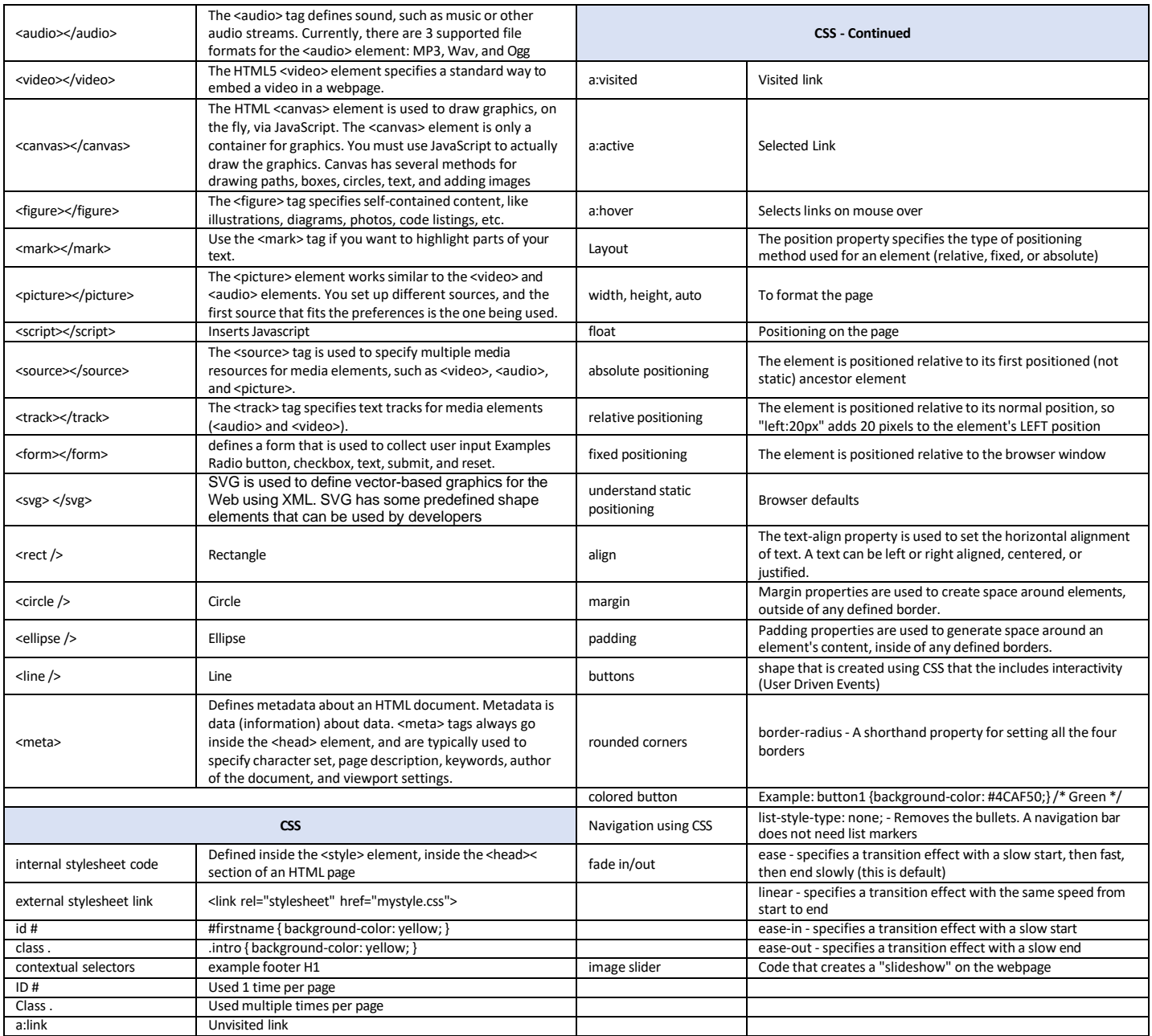